## SAP ABAP table ABADR SOURCE {ABADR: Source Structure}

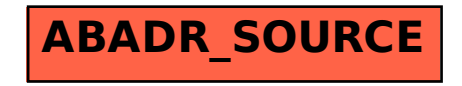